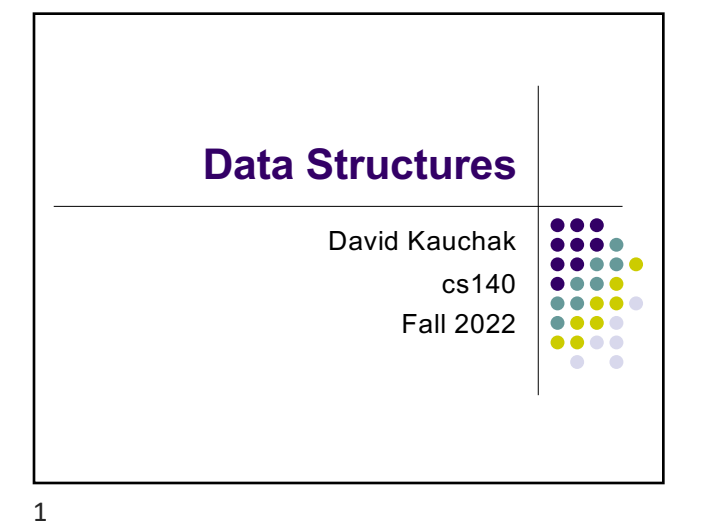

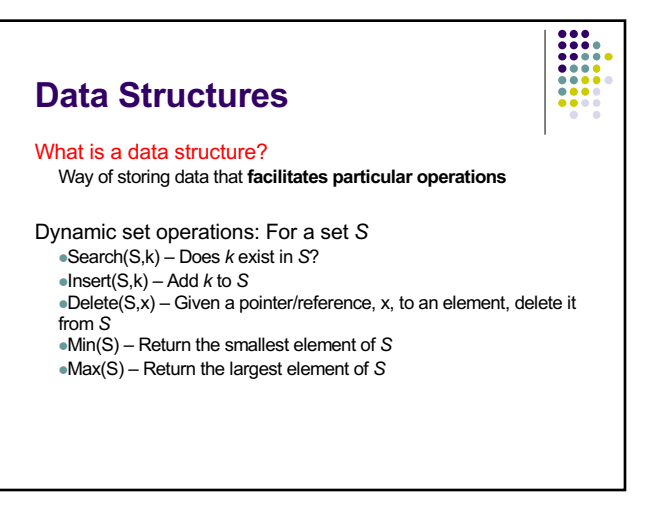

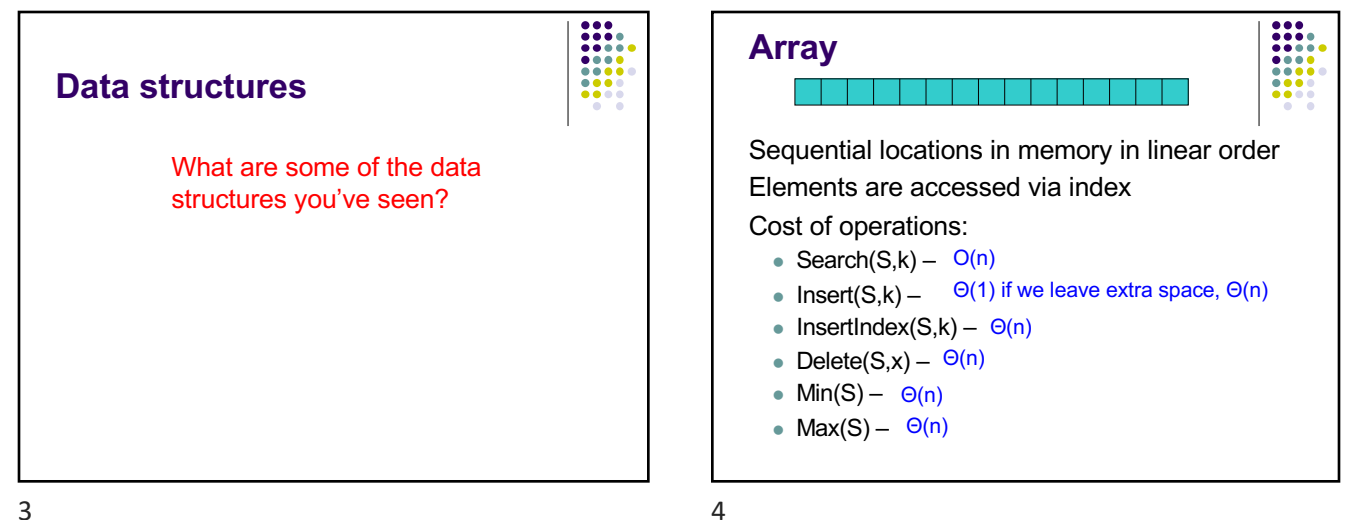

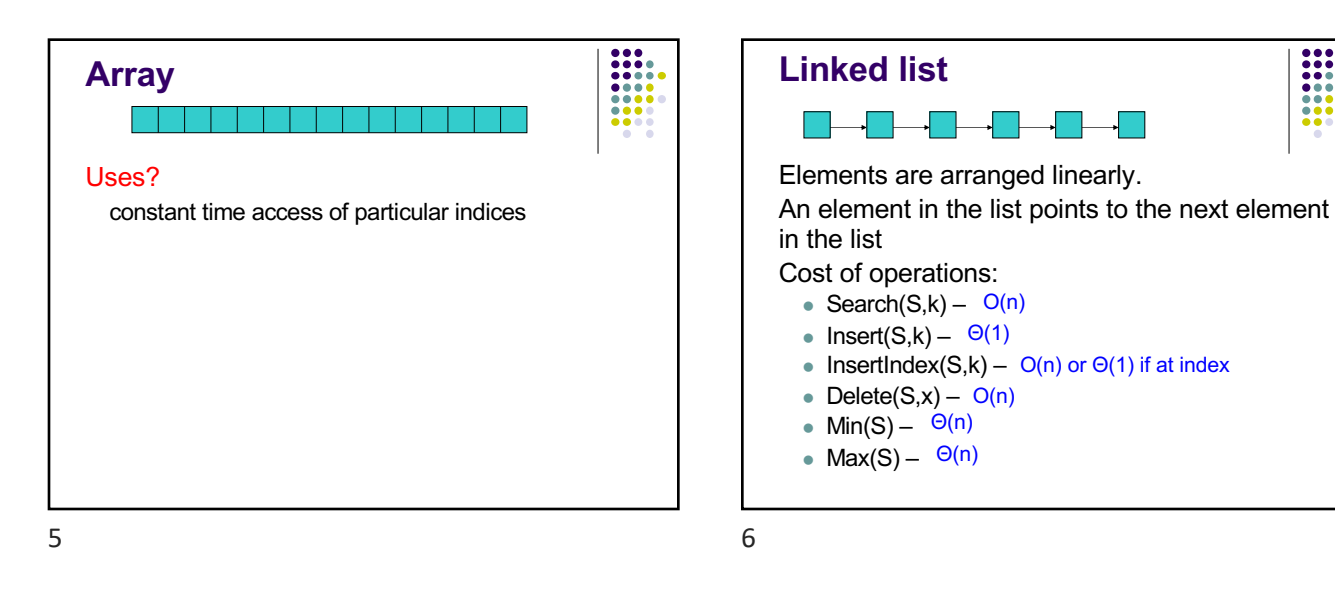

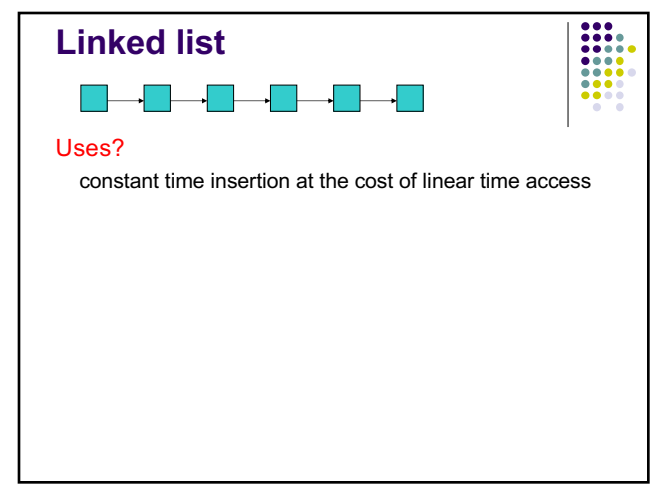

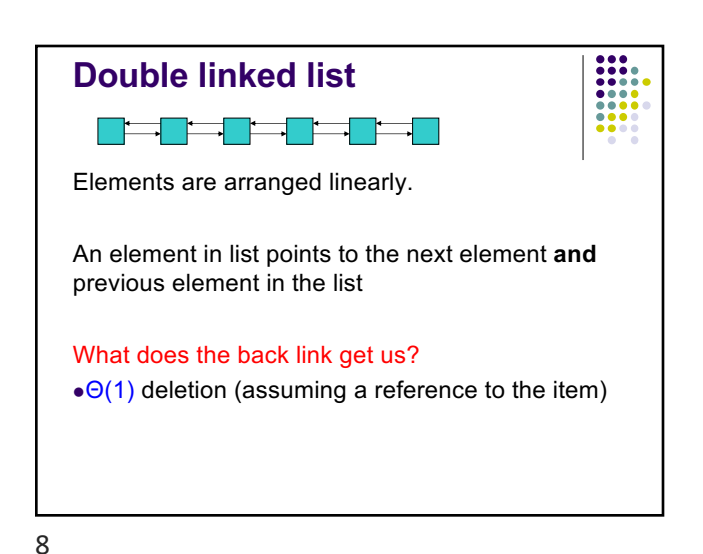

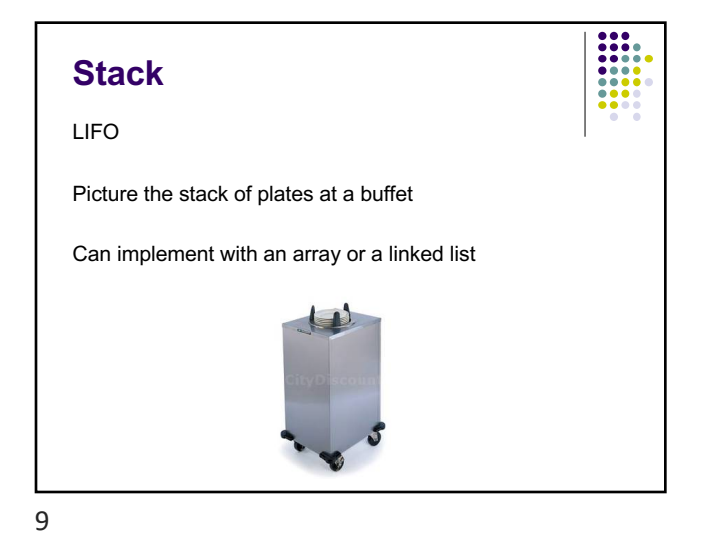

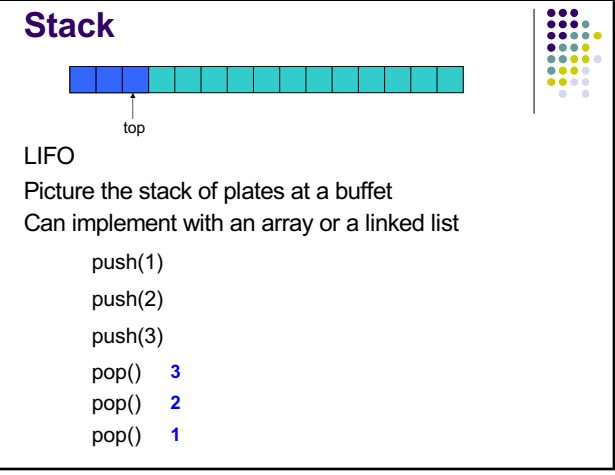

12

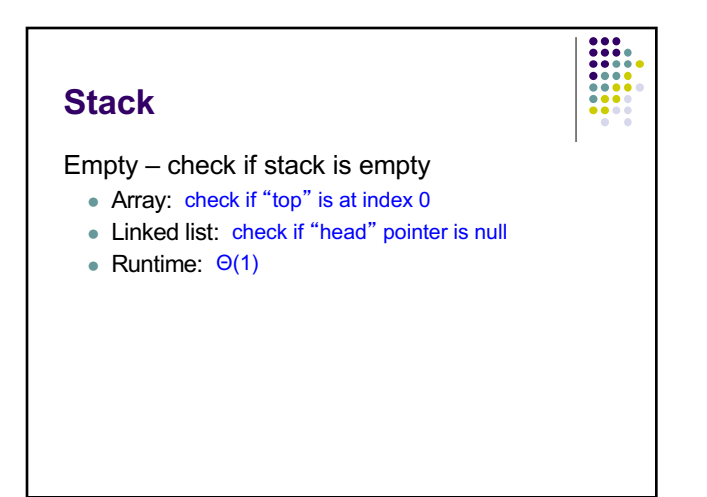

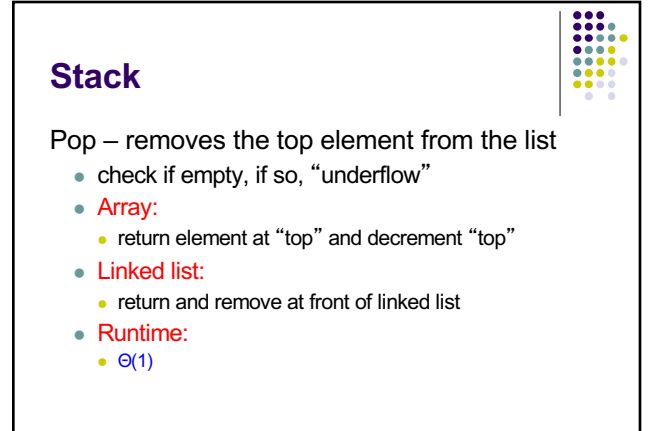

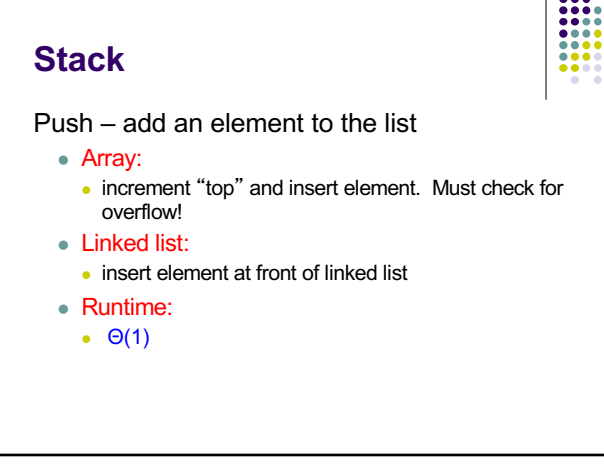

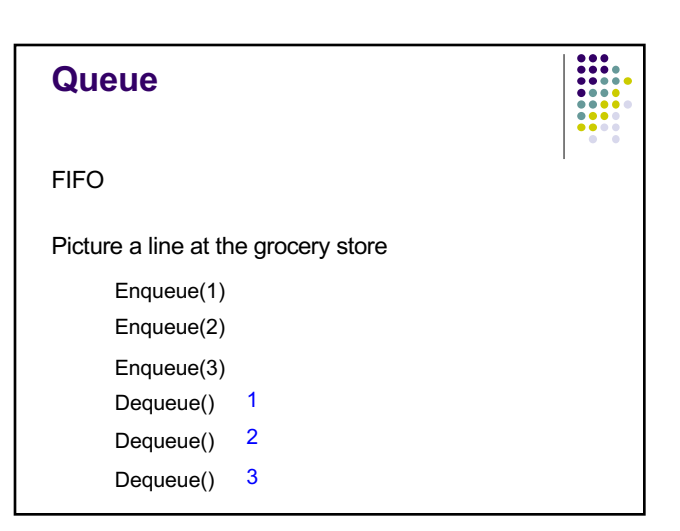

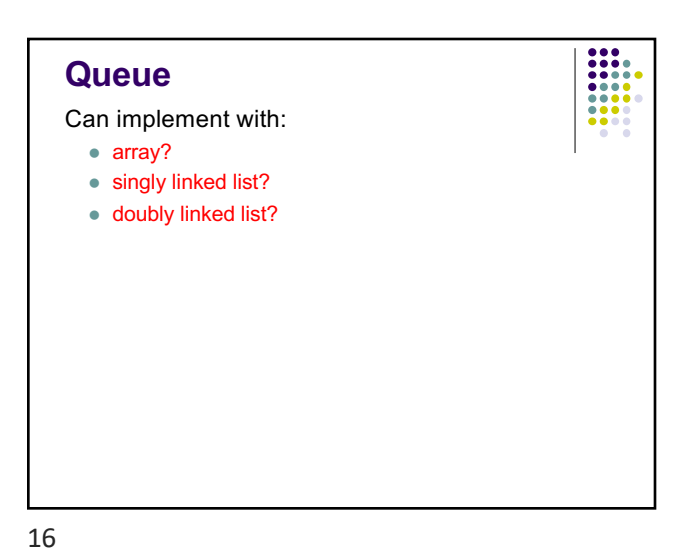

**Stack**

Uses?

14

Array or linked list?

• Other options?

• runtime "stack"

• Array: more memory efficient

not all operations are O(1)

• syntactic parsing (i.e. compilers)

• Linked list: don't have to worry about "overflow"

 $\bullet$  graph search algorithms (depth first search)

• ArrayList (expandable array): compromise between two, but

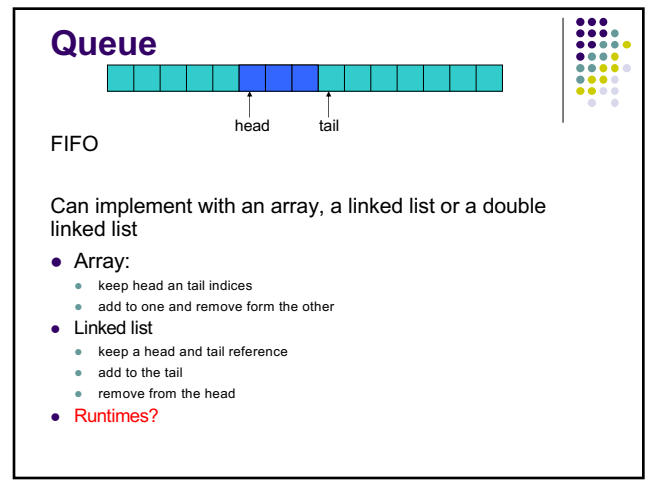

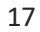

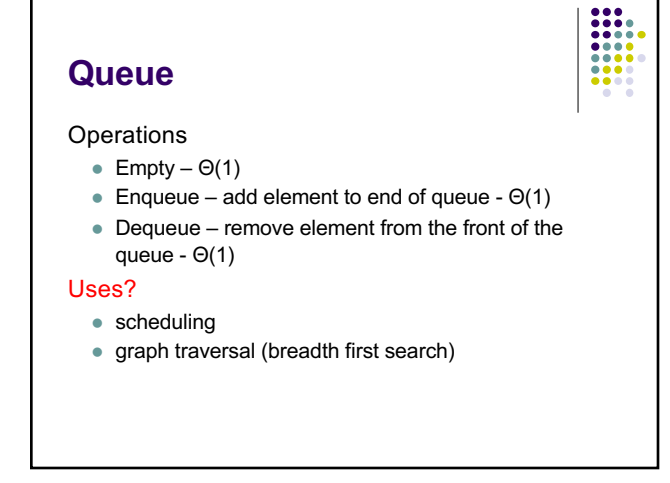